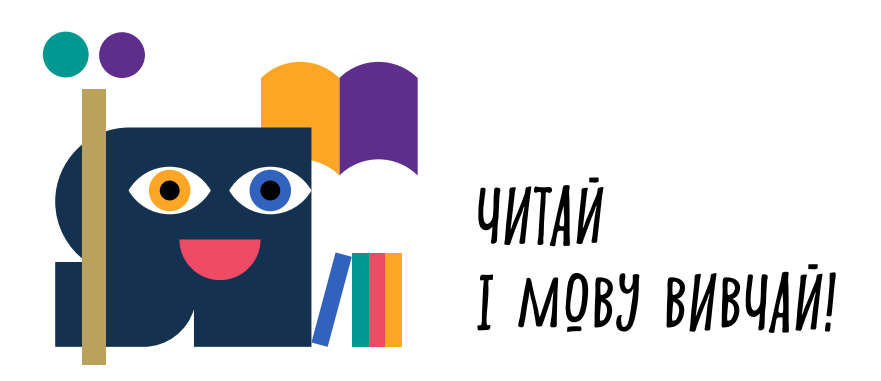

## **Як працювати з абревіатурами?**

У цьому тексті ти прочитав/прочитала про умови гармонійного співіснування людей на планеті. Про це дбає й ООН. А як встановити рід такої абревіатури?

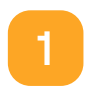

**Запам'ятай!** Рід слова-абревіатури встановлюється за опорним смисловим словом. Для цього абревіатуру необхідно розшифрувати.

**Наприклад**, ООН — Організація Об'єднаних Націй.

Організація — опорне слово, тому абревіатура отримує жіночий рід.

**Наприклад:** ООН закликала до дотримання правил.

## Спробуй встановити рід запропонованих абревіатур і склади з цими словами речення

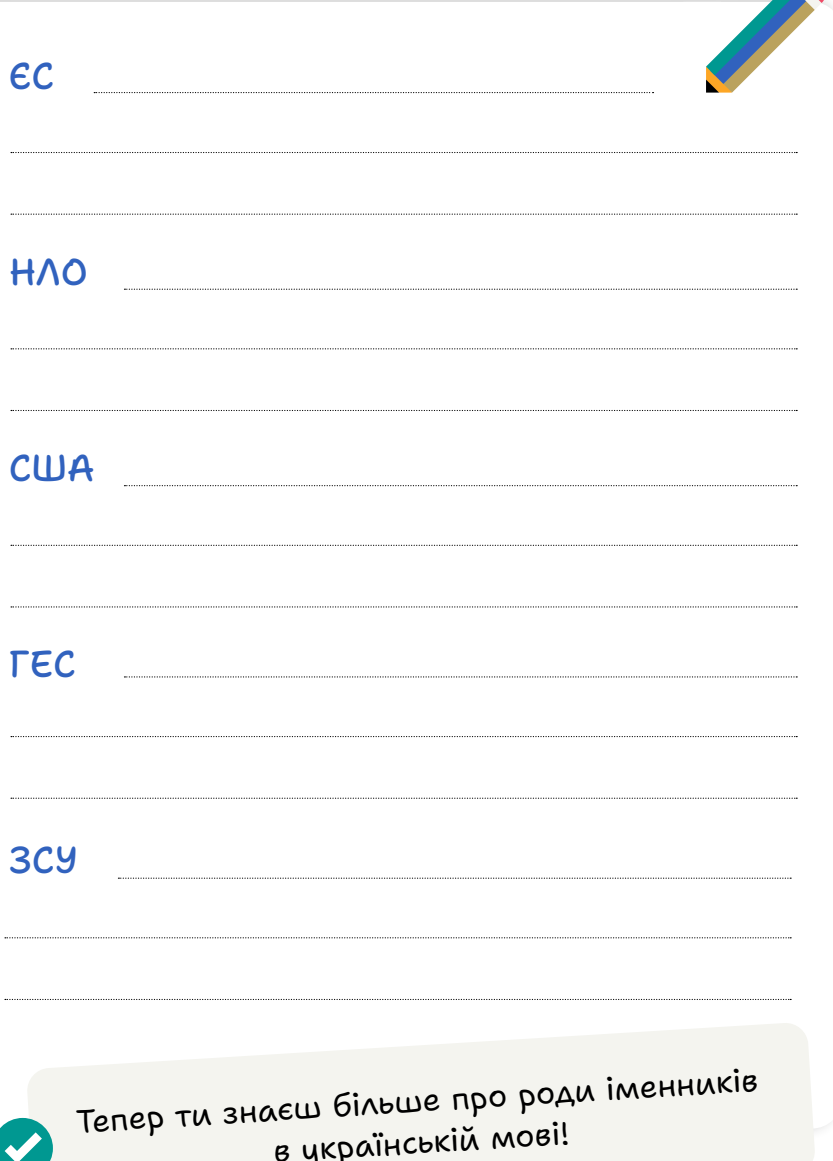